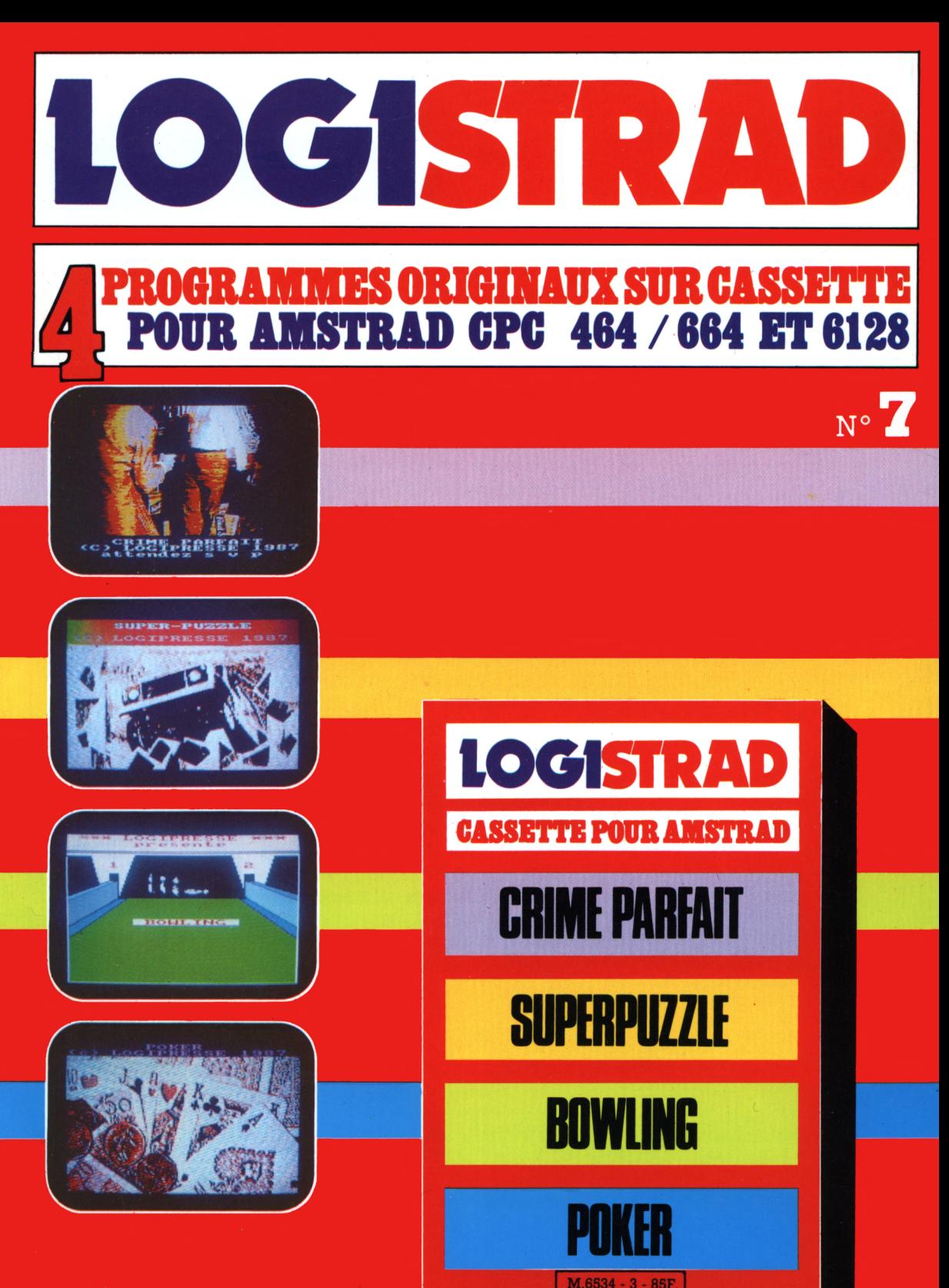

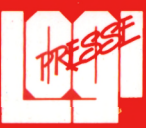

### **EDITORIAL**

LOGISTRAD est une création LOGIPRESSE, éditée par PROMOPUBLICA-TIONS S.A.R.L. au capital de 20 000F.

Chef de fabrication: Alfredo Onofrio

Ont collaboré à ce numéro: Roger Bonnet Des Claustres Stéphane Chenard Michelle Girodolle Georges Rieben Thierry Sénéchal François Matthey

La rédaction n'est pas responsable des textes, illustrations, dessins et photos publiés qui engagent la seule responsabilité deleurs auteurs. Les documents reçus ne sont pas rendus et leur envoi implique l'accord de l'auteur pour leur libre publication. La reproduction des textes, cassettes, dessins et photographies publiés dans ce numéro est interdite.

LOGISTRAD est une publication indépendante. Pas plus que son éditeur, elle n'a aucun lien avec les sociétés Amstrad P.L.C. ou Amstrad France.

© Logipresse 1987 - Imprimé en Italie.

CETTE REVUE NE PEUT ETRE VENDUE SANS LA CASSETTE QUI LA COM-PLETE ET RECIPROQUE-MENT.

*C f était dans le 5<sup>e</sup> numéro de LOGISTRAD, souvenez-vous en. Nous vous suggérions de fêter la fin de 1986 et le début de 1987 avec un somptueux cadeau: un logiciel permettant de transférer sur une disquette les programmes enregistrés sur nos cassettes! Cela représentait un énorme investissement de confiance envers vous, le piratage devenant alors très facile. Et puis, bêtement, une ligne <sup>a</sup> sauté dans l'explication. Le dynamisme peut engendrer de la précipitation et l'enthousiasme un oubli dans des explications. Le No. 6 de LOGISTRAD comportait donc le rectificatif complet nécessaire au bon fonctionnement du programme TRANSFERT. Pourtant certains d'entre vous nous posent encore beaucoup de questions. Nous avons fait suivre vos lettres au créateur de ce programme, un technicien jeune et brillant qui est puni de sa négligence car il est actuellement sous les drapeaux. Il répond en personne dans un "Courrier spécial" (voir page 13). Une autre précision encore. Nous avons organisé un concours, il y a quelques semaines et nous avions prévu de donner dans ce numéro les résultats et les noms des lauréats. Or ce que nous avons reçu dépasse nos prévisions. Départager les participants demande du temps afin que nulle injustice ne soit commise et que notre classement respecte vraiment le talent de chacun. Bon, vous avez compris, il nous faut un peu de temps et à vous beaucoup de patience! Pour nous faire pardonner, dans notre prochain numéro, nous aborderons certainement des sujets plus légers, et même... érotiques.*

*A bientôt pour ce prochain rendez-vous...*

*LOGISTRAD*

**LOGISTRAD** — Rédaction, administration, vente, publicité, siège social: 34, Champs-Elysées, 75008 Paris. Tél. (1) 45.63.48.50. Distribué en France par: N.M.P.P. Imprimerie: LA GRAFICA Milan - Italie. Directeur de la publication: Franco Bozzesi — Numéro de commission paritaire: en cours. Dépôt légal: à la parution. Vous pouvez vous procurer un numéro de Logistrad en envoyant un chèque (bancaire ou postal) de 85 F + 10,70 F pour frais de port à l'ordre de Promopublications, Service Diflusion, 34, avenue des Champs-Elysées, 75008 Paris.

### **SOMMAIRE**

# **SOMMAIRE**

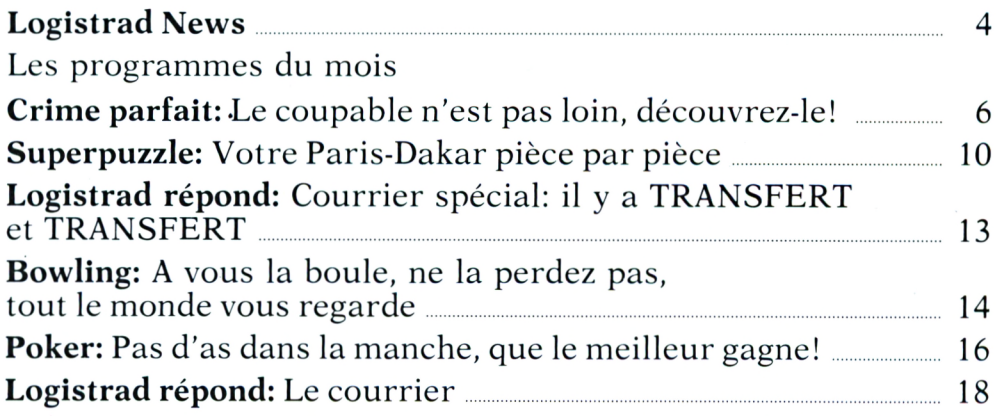

## **INSTRUCTIONS POUR CHARGER LES PROGRAMMES**

Pour CPC 464: mettre la cassette dans le lecteur; vérifier qu'elle est totalement rembobinée puis appuyer simultanément sur les touches <CTRL> (contrôle) et <ENTER> du clavier numérique. Le message PRESS PLAY THEN ANY KEY apparaît à l'écran (enclenchez la touche de lecture du magnétophone et appuyez sur n'importe quelle touche du clavier), l'ordinateur charge alors le premier programme qu'il trouve. Après chargement, l'arrêt du magnétophone est automatique.

Procéder de la même manière pour charger les autres programmes.

Pour les CPC 664 et 6128: vérifier que les connexions ordinateur-lecteur de cassettes sont bien établies.

Ensuite taper ITAPE (on obtient I en appuyant simultanément sur <SHIFT> et  $\triangle$  . Puis appuyer sur  $\triangle$  ENTER $>$ .

L'ordinateur doit afficher READY. Si ce n'est pas le cas, revenir au point de départ en appuyant simultanément sur  $\langle \text{CTR} \rangle \langle \text{SHIFT} \rangle \langle \text{ESS} \rangle$  puis retaper ITAPE et <ENTER> jusqu'à apparition du message READY sur l'écran.

Charger alors les programmes comme pour le CPC 464 en appuyant simultanément sur <CTRL> ou <CONTROL> et <ENTER>.

Dans tous les cas, il est inutile de donner le nom du programme à charger. Il est conseillé aux possesseurs de CPC 6128 clavier AZERTY d'utiliser les chiffres du pave numérique.

**Après chaque programme, nous vous conseillons de remettre l'ordinateur à zéro avant de charger le programme suivant.**

### <span id="page-3-0"></span>**LOGISTRAD NEWS**

### **Les millions continuent à pleuvoir**

**D** ans l'assez morne paysage de l'informatique, micro ou macro, Amstrad vient encore de faire un carton, en annonçant une croissance de ses profits avant taxes sur les six derniers mois de 1986 de 158%, excusez du peu, atteignant 71,3 millions de livres (faut-il le répéter, le sterling cote environ 9,20 F), sur des revenus nets qui passent de leur côté de 19 à 49,8 millions de livres. Ces chiffres, note le WALL<br>STREET JOURNAL. JOURNAL. dépassent d'un tiers les prévisions des analystes. Quant à la cote d'Amstrad à la City, qui a quadruplé au cours de l'année 1986 et s'est offert un bond de <sup>18</sup> pences le jour de l'annonce de ces résultats, sa croissance est telle qu'elle en est presque néfaste.

D'où vient ce pactole? Les clones IBM, le PC 1512, seulement six mois après leur introduction sur le marché, y contribuent déjà pour 25% - on est tenté de dire "seulement", mais Alan Sugar, chairman d'Amstrad) a déclaré qu'il était "très content du niveau de production actuel", qui est de 70 000 compatibles par mois, malgré les déclarations faites par sa société en septembre, qui visaient 100 000 machines par mois: la forte sous-estimation de la demande de modèles haut de gamme à disques durs, en forçant Amstrad à convertir une partie de ses moyens de production, prélève là son impôt.

Amstrad France prévoyait fin 1986 que 14 000 compatibles seraient disponibles chaque mois dans 'Hexagone. Le succès du 512 n'a par ailleurs pas ait trop d'ombre aux autres modèles et notamment au PCW 8256 qui reste le plus gros hit de la société. Au total, Amstrad vend en moyenne 300 000 ordinateurs par mois, et les frais occasionnés par le rachat de Sinclair en avril 1986 ne sont plus qu'un souvenir.

Ces chiffres se traduisent aussi par une progression régulière de la part de marché d'Amstrad, qui s'est offert le luxe rare de dépasser IBM sur le marché britannique en décembre, avec 26% contre 25% pour Big Blue, selon la dernière estimation de Romtec. Deux jours après que cet affront ait été rendu public à la face d'IBM, Alan Sugar offrit le champagne à ses gros clients potentiels, lors d'une conférence qui réunit à Londres les acheteurs de GEC, de la BBC, de Thom EMI, des British Telecom et du Ministère britannique de la Défense. A ce sujet, notons qu'ICI a désormais oublié ses angoisses sur les risques de surchauffe du 1512 et a passé la commande tant espérée. Romtec souligne dans son étude que les ventes d'Amstrad se sont jusqu'à présent faites essentiellement à des utilisateurs dont ce sont les premières machines.

De l'autre côté du ring, IBM s'énerve de plus en plus. Sur l'ensemble de l'année 1986, sa part de marché reste certes de 38% en Grande-Bretagne (pour les ventes en magasin) contre 9% pour Amstrad, et en termes de rentrées d'argent seulement, IBM gagne davantage qu'Amstrad parce que ses bécanes coûtent plus cher. Mais même si les ventes d'Amstrad ne croissent plus aussi vite qu'aux premiersjours, l'ex-marchand de hi-fi est, de l'avis unanime des analystes consultés, là pour rester, et il ne quittera plus les plates-bandes d'IBM, sauf catastrophe encore imprévisible.

Pour l'instant, IBM semble réagir par le mépris, en affectant d'abandonner le marché du PC aux fabricants de clones pour se murer dans la tour d'ivoire des gros calculateurs dorés sur tranche, et en traitant Amstrad en marchand de porte-clés.

Beaucoup plus sérieuse semble être la concurrence d'autres fabricants de clones, capables eux aussi de sortir des machines à bas prix dans des sweat-shops extrêmeorientales. Les clients des principaux intéressés, Spectrum, Tandy, Opus, Epson ou Atari, sont certes encore en bonne partie sur les marchés éducatifs ou des jeux vidéo, et on ne les trouve guère dans les bureaux d'ICI, mais qui sait? Zenith s'est distingué récemment par un effort commercial très agressif portant sur les compati-

### **LOGISTRAD NEWS**

bles à disque dur moins chers que l'introuvable 1512 HD. Sur le marché français, si on peut s'interroger sur l'avenir de Sanyo, qui tente actuellement de percer dans un secteur qui n'a jamais été le sien jusqu'à présent, Tandy, ex-leader avec l'antique TRS-80 (c'était avant Apple, vous en souvenez-vous?) vend son SX-1000 à des prix comparables à ceux du 1512 SD, avec quelques logiciels gratuits destinés aux PME (des traitements de texte, des tableurs, de la gestion de fichier), et le destine à 80% aux utilisateurs professionnels. Dans bien des cas, il est possible que le vaste réseau de distribution de Tandy et peut-être les déficiences du service après-vente Amstrad (qui nous imposent un délai de 48 heures avant tout dépannage, alors que les gros clients ont été habitués à une intervention dans la demi-journée par IBM) fassent la différence.

Enfin, il est significatif que Jack Tramiel, PDG d'Atari, ait choisi le Consumer Electronics Show (Comdex) de Las Vegas, qui est au SICOB ce qu'un porte-avions nucléaire est à un canot pneumatique, pour présenter, le jour précis où Amstrad faisait sa première démonstration du 1512 aux Américains, un compatible à 699 dollars (environ 4400 F), l'Atari PC (quel nom original) attendu au SICOB d'avril. Sans grandes innovations, à part une gestion d'écran sur 256 Ko et un processeur graphique

haute définition sans doute supérieur à celui du 1512 (qui n'est pas en principe destiné à dessiner des biquets), l'Atari PC est considéré comme l'allégeance de Jack Tramiel au standard IBM PC, à laquelle il avait pourtant promis de ne jamais s'abandonner, et surtout comme une machine de guerre dirigée contre Amstrad. Le 1512 SD coûte 100 dollars de plus que l'Atari PC: dur. Le bon vieil Atari ST, cheval de bataille, jusqu'à présent,<br>d'Atari, était déjà d'Atari, considéré comme un concurrent crédible de la gamme Amstrad, avec une puissance supérieure mais une bibliothèque de logiciels moins riches.

L'offensive d'Atari, en attendant d'en voir les effets en France, pourrait faire très mal à Amstrad aux Etats-Unis, où Sugar est beaucoup moins connu, et pas sous un jour très favorable depuis le flop (si l'on ose dire) du PCW et des disquettes 3 pouces, auxquelles les Américains ont refusé de s'adapter. Alan Sugar marche donc sur des œufs. Non seulement il a renoncé à prendre luimême en main la distribution du 1512 aux Etats-Unis, mais en plus son distributeur Video Electronics a payé d'avance les machines qu'il va s'efforcer d'écouler (il est bien bon). Les exportations de compatibles à travers l'Atlantique se feraient du rythme de 5 000 par mois, mais Alan Sugar a déclaré à la mi-février, de la façon la plus explicite, que ses

ventes aux Etats-Unis ne seraient que "la crème sur le gâteau": "notre principal marché est l'Europe et l'Extrême-Orient".

La poursuite de l'expansion d'Amstrad dépendra en fait davantage de ce qu'il fera de son argent que de l'ouverture de nouveaux marchés géographiques. D'ores et déjà, on a appris qu'Amstrad avait investi 23 millions de francs dans l'ouverture d'une nouvelle usine en Espagne, destinée à produire des 1512.

Amstrad a aussi pour ambition, ce qui ne sera pas gratuit, de prendre la place d'Epson sur le trône du roi des fabricants d'imprimantes, en commençant par faire sortir 40 000 unités par mois de l'usine de Hong-Kong. Enfin, les projets de fabrication d'antennes de réception pour la télévision par satellite sont visiblement à prendre au sérieux, Amstrad faisant désormais partie du consortium British Satellite Broadcasting créé par Granada, Virgin et deux autres sociétés pour gérer pour quinze ans une concession portant sur trois chaînes de télévision. Le consortium, qui a déjà réuni 80 millions de livres, cherche encore 420 millions et cinq investisseurs supplémentaires. Ainsi qu'un satellite, dont on voit mal comment il pourrait être lancé en 1989, comme le souhaite BSB.

# **CRIME PARFAIT**

Le coupable n'est pas loin, découvrez-le!

Etre un bon détective, est-ce si difficile que ça? Jouer les Maigret n'est peutêtre pas une question de génie mais de simple bon sens. Un crime a été commis. A vous de confondre le meurtrier avec de vraies preuves...

Logistrad vous propose, ce mois, de vous transformer en enquêteur et même en justicier.

A vous de comprendre, de deviner, d'analyser...

*L* **j** énigme policière, de-<br>
puis plus d'un siècle,<br>
foscino les lecteurs, La rapuis plus d'un siècle, fascine les lecteurs. La radio, le cinéma, la télévision et la bande dessinée l'utilisent aussi. LOGISTRAD ne pouvait donc échapper à la règle et vous propose, ce mois, de vous transformer en enquêteur et même en justicier.

A vous de comprendre, de deviner, d'analyser le QUI?, le POURQUOI? et le COMMENT? qui ont fait la fortune de Madame Agatha Christie, ou qui ont permis à la verve d'un Maurice Leblanc de s'exercer en créant ce superbe et un peu théâtral personnage qu'est Arsène Lupin. Peut-être préférerez-vous la méthode toute en douceur qui consiste à s'imprégner d'une ambiance, à humer les personnages et les décors, et à faire parler les silences, tout ce jeu subtil qui est l'apanage de Maigret, créé par Georges Simenon. Le choix vous appartient, l'essentiel

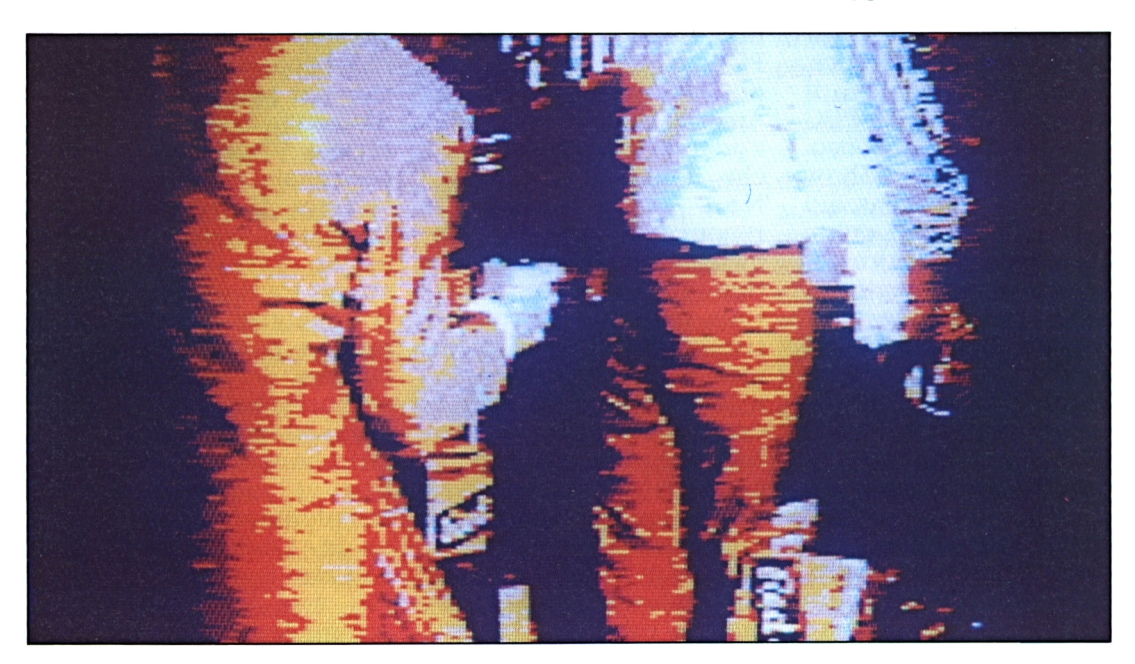

étant d'arriver à un résultat et donc à démasquer le coupable.

Pour cela, votre ordinateur vous donnera tous les éléments nécessaires puisque vous pourrez poser des questions aux suspects. Ensuite, ce sera à votre sagacité de jouer car vous aurez tous les éléments

ce vos capacités de réflexion et non d'une corvée à prétexte intellectuel.

A peine le programme est-il chargé que nous voici dans l'ambiance. Un coup de feu retentit quelque part dans la ville, peut-être là, à côté, au bout du couloir. s'écroule, mortellement

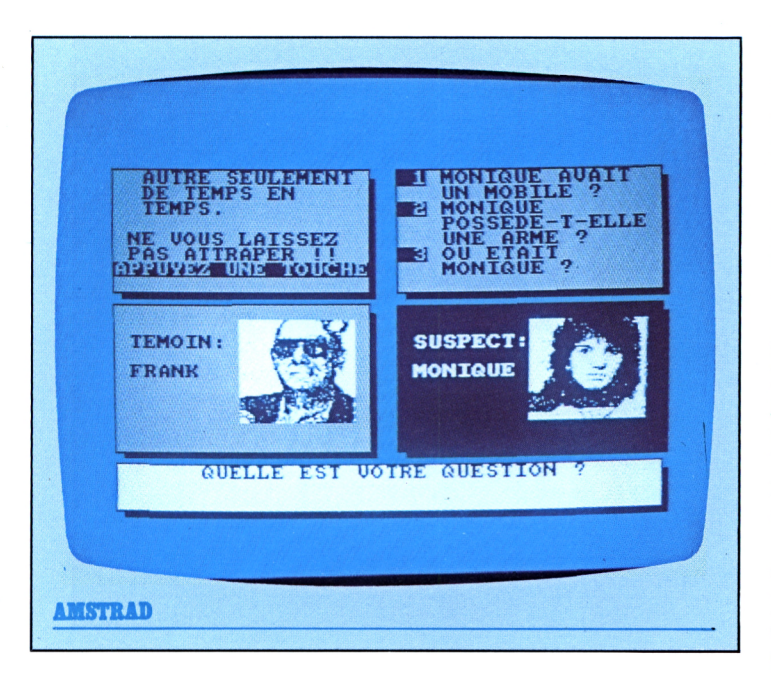

nécessaires en votre possession. Petite recommandation: la torture est formellement interdite. Sur un plan moral, d'abord; parce que ça laisse des traces ensuite et donne lieu à des bavures; et enfin parce que les résultats sont toujours contestables et même carrément faux, un suspect torturé étant prêt à avouer n'importe quoi pour faire cesser les persécutions. Inutile non plus d'être bon tireur ou d'avoir passé un doctorat ès karaté: il ne s'agit ici que d'un jeu amusant pouvant mettre en éviden-

blessé. Nul ne peut le sauver, il ne reste qu'à trouver pourquoi quelqu'un a pris le risque de cet acte et qui est ce quelqu'un... C'est là que vous entrez en scène, comme tout bon détective dans un film de série B. Inutile de prendre le masque de Bogart, l'imper de Columbo ou d'acquérir la voiture de Starsky & Hutch: restez vous-même, assumez cette nouvelle condition, cela aussi fait partie du jeu.

Un personnage, baptisons-le Martin, vient donc d'être tué. La machine policière se met en branle et

met à votre disposition plusieurs suspects. Attention, mesurez vos paroles, car, selon la loi, tout suspect est présumé innocent tant qu'aucune preuve de culpabilité n'a été relevée contre lui! Ils sont cinq, ces suspects: trois hommes et deux femmes. Eh oui, on ne peut exclure le beau sexe... Nous le regrettons, étant donné tout l'amour et toute l'admiration que nous portons aux dames, mais il est si facile aujourd'hui d'appuyer sur la détente d'un pistolet ou d'un revolver que nous ne pouvons esquiver la responsabilité d'une femme. Il y a donc Frank, Alfred, Jacques, ainsi que Monique et Claire. Oh pardon, il y a encore Antoine que j'avais oublié! Nous voici donc avec SIX suspects. A vous de jouer à sélectionner suspects, témoins, accusés et coupables.

Vous devez savoir, avant de commencer à vous pencher sur ces prévenus et leurs dossiers, que l'un d'eux ment toujours, de jour comme de nuit, de nuit comme de jour, même pour donner l'heure ou acheter une baguette de pain, tandis qu'un autre ne ment que de temps en temps. Les quatre autres disent la vérité.

Il conviendra donc de méditer les réponses que fourniront les prévenus lorsque vous les interrogerez. Trois options s'offriront à vous: interroger, récapituler, accuser. Mais auparavant, voici comment procéder...

Le témoin interrogé est présenté en bas, à gauche de l'écran, lequel est divisé en quatre cases. Le choix

### **MEMENTO**

1A6 REPONSE AUX QUESTIONS

- 0 REFAIRE UNE PARTIE
- n FIN DE PARTIE

qui peut prêter à discussion puisque la détente, pour les politiciens, a un autre sens. Mais revenons à nos moutons, encore un mot équivoque puisque, en argot, un "mouton" est un indic, un donneur, un auxiliaire non officiel de la police jouant un rôle de

des questions que vous pouvez faire s'inscrit en haut à gauche. Les réponses en haut, à droite. En bas à droite: la photo de l'éventuel coupable ou du suspect mis en évidence par l'enquête.

Voilà, à vous de jouer, à vous de choisir les questions que vous jugez les plus appropriées à chaque suspect.

Et n'oubliez pas qu'il y a à la fois un menteur total et un menteur partiel, si l'on ose dire. Pouvez-vous par conséquent accuser fermement tel homme si le témoin qui l'accable est justement le menteur?

En fait, dans ce jeu, il faut essayer, tout d'abord, de dégager l'identité du menteur total, puis celle du menteur partiel. Ensuite, seul votre sens de la logique interviendra puisque chaque réponse sera vraie et l'important résidera dans le choix de la question.

Ne vous laissez pas influencer par les prénoms, ni par les photographies des suspects. Ce n'est pas parce que vous avez une copine qui s'appelle Monique et qui vous a fait une vacherie que Monique sera forcément la coupable. Et si vous trouvez que Frank fait un peu gangster américain de par son prénom,

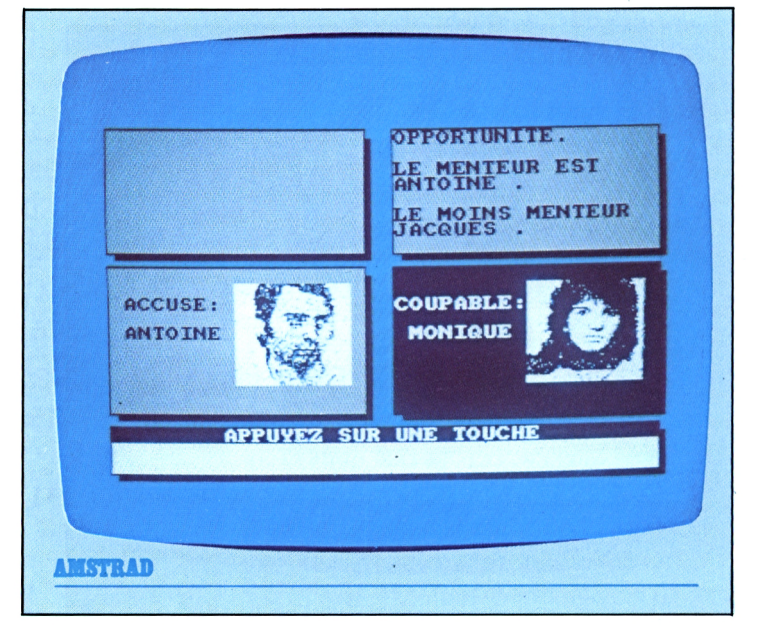

n'en concluez pas trop vite qu'il est le seul à avoir pu appuyer sur la détente meurtrière.

Là, j'ouvre une parenthèse: vous avez remarqué que j'ai employé sciemment et par deux fois le mot détente. Et pas gâchette. Comme vous le savez, la détente, bien protégée par le pontet, attend qu'un doigt vienne appuyer gentiment sur elle afin qu'elle puisse répercuter le mouvement sur la gâchette, cette dernière se trouvant à l'intérieur de l'arme. Les fous de la gâchette sont en réalité les cinglés de la détente, ce

malfrat pour mieux trahir les autres.

Il y a un coupable parmi la demi-douzaine de personnages que vous présente votre écran avec la bénédiction de LOGISTRAD. Et un seul...Alors, ou vous confondez le meurtrier grâce à des preuves irréfutables, ou vous prouvez l'innocence des cinq autres par le biais d'alibis tout aussi irréfutables... Les deux méthodes se valent. Quant à Hercule Poirot, Arsène Lupin, Miss Marple et autres Maigret, ils n'ont qu'à bien se tenir, c'est vous qui intervenez, maintenant...

# **NOUS AVONS BESOIN DE CHACUN DE NOUS**

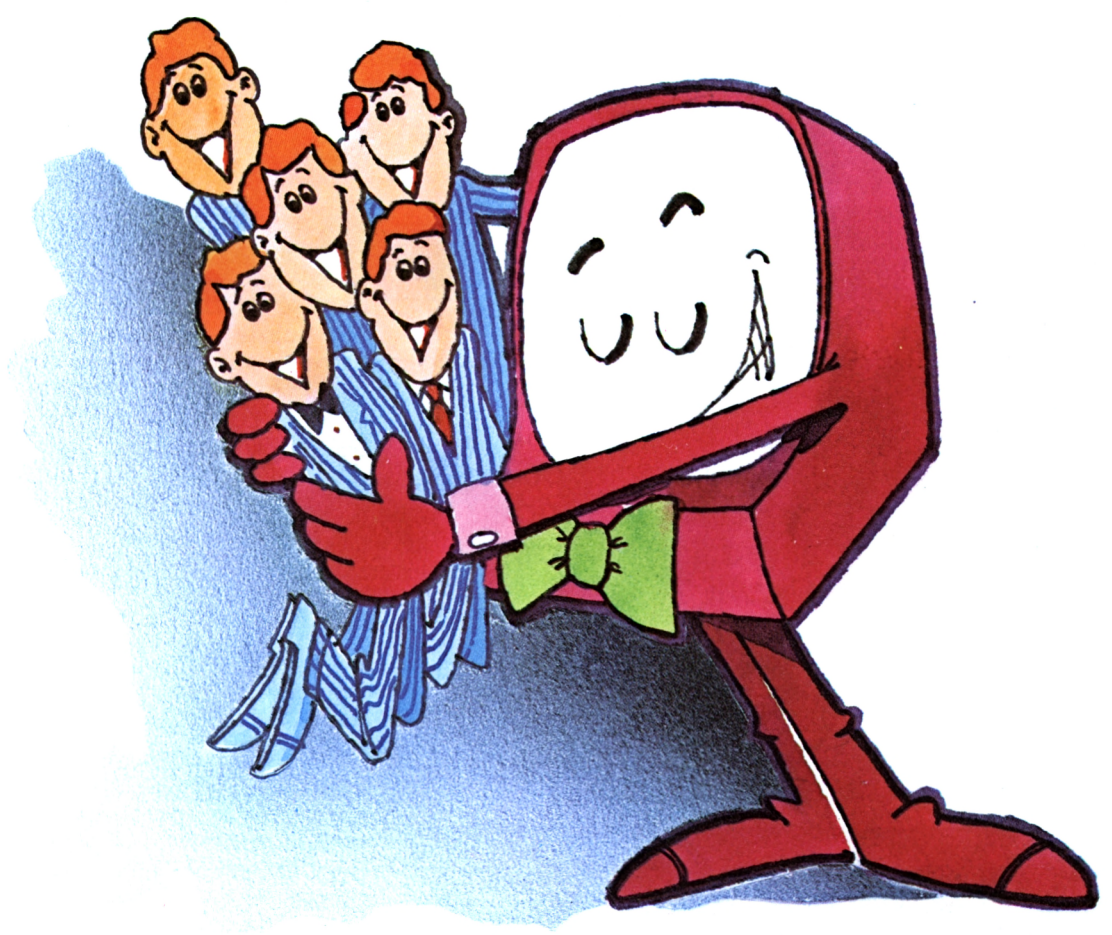

Vous êtes prévenus: nous ne nous contenterons pas d'être acheté, chargé dans un lecteur de cassettes et rangé dans un coin au sommet de la plie. Nous ne nous laisserons pas lire sans réagir.

Vous connaissez une recette permettant de tirer encore plus de votre AMS-TRAD? Vous en avez isolé un point faible, vous avez tourné autour et vous avez résolu le problème? D'autres ont fait de même, peut-être mieux, et vous resteriez dans votre coin sans le savoir?

Ecrivez-nous, envoyez-nous des articles, des programmes, tout ce dont votre tribune, Logistrad, a besoin pour vivre. La porte est ouverte, nous avons le téléphone et une boîte aux lettres. Vous ne savez pas écrire autrement qu'en langage machine? Nous écrirons en français pour vous!

Et si vous êtes publiés, vous connaîtrez la gloire, vous recevrez un chèque et peut-être nous reverrons-nous!

### **LOGISTRAD**

Service Technique 34, av. des Champs-Elysées, 75008 Paris - Tél: 45.63.23.47

# **SUPERPUZZLE** Votre Paris-Dakar pièce par pièce...

Le Paris-Dakar, un passage de roches du côté du Ténéré, et une voiture vole en éclats. A nous de la reconstituer. Il ne s'agit plus de mécanigue, ici, mais d'un superpuzzle original... Maintenant que les rumeurs de la course se sont apaisées, nous pouvons revivre partiellement cette grande épopée ou, tout au moins, l'un de ses fragments en le reconstruisant morceau par morceau.

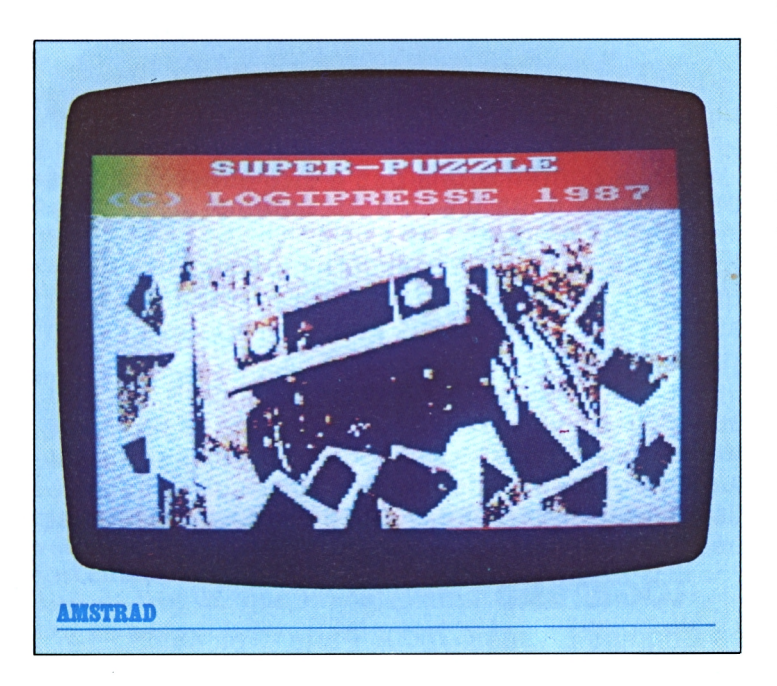

**O** n ne sait pas qui, un<br>té ce jeu impressionnant n ne sait pas qui, un jour de génie, a invenbaptisé puzzle, de l'anglais "to puzzle'', embarrasser. Le mot est amusant, le jeu aussi. Le mot ne possède qu'une contre-indication: on ne peut pas l'utiliser dans ün autre jeu tout aussi passionnant, le célèbre Scrabble. Pour la simple raison que le Scrabble ne dispose que d'un seul exemplaire de la lettre Z!

Le jeu, lui, n'est entaché d'aucune contre-indication. Chacun peut s'y livrer, malade ou bien portant, flic ou voyou, irisé ou indigo, animal ou minéral. Il suffit pour cela de posséder un peu le sens de l'observation. Ou même pas car le puzzle lui-même peut faire naître le sens de l'observation chez quelqu'un qui en est totalement dépourvu. Jeu passionnant, donc, et instructif aussi.

### **Un sujet à la hauteur**

Evidemment, pour le faire entrer dans notre Amstrad favori, il a fallu le codifier un peu et choisir aussi un sujet qui soit à la hauteur de vos ambitions.

Pourquoi pas le Paris-Dakar? Maintenant que les rumeurs de la course se sont apaisées, que voitu-

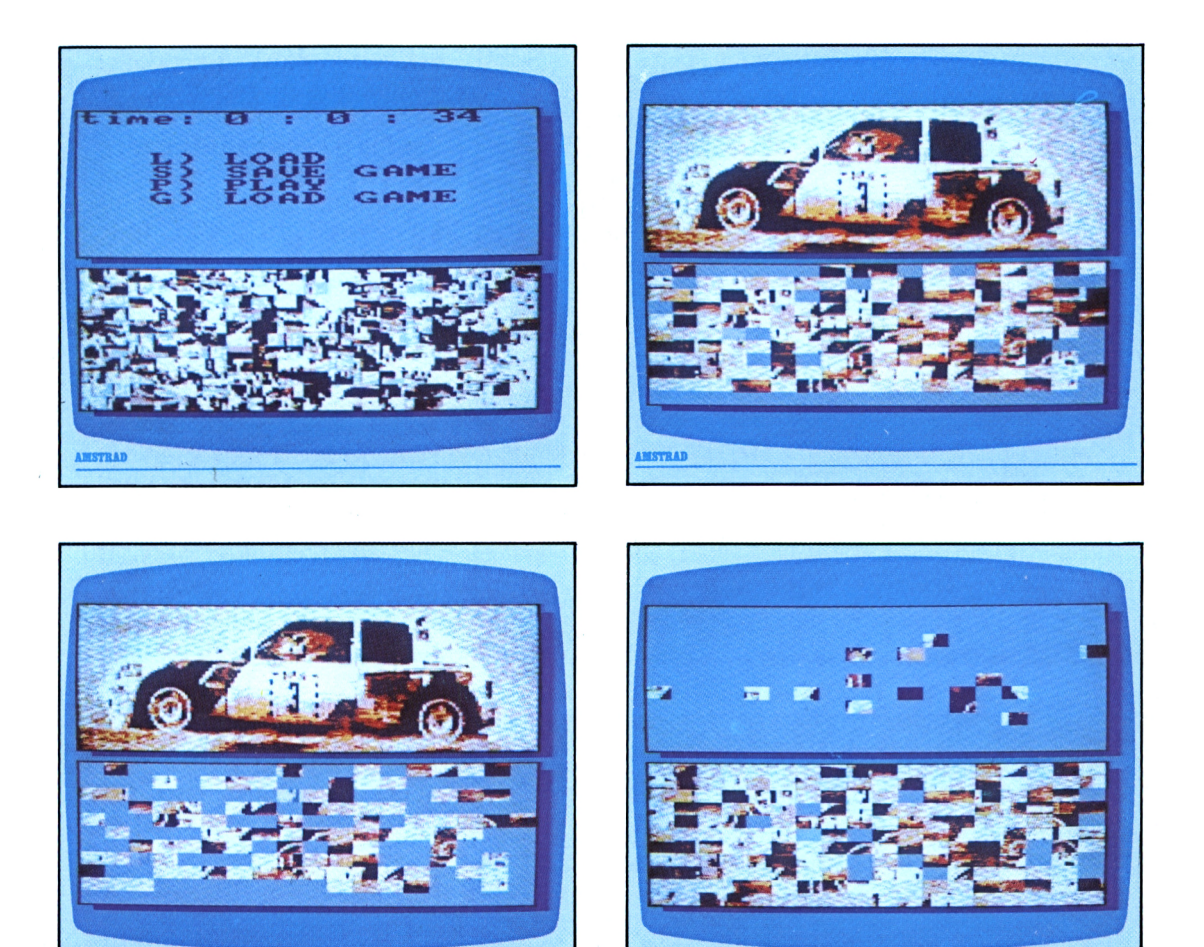

*res,* camions et motos achèvent leur grande révision et se refont une toilette en attendant le prochain départ, nous pouvons revivre partiellement cette grande épopée ou tout au moins l'un de ses fragments en le reconstruisant morceau par morceau.

Pour jouer, il convient de taper P, comme PLAY, puis de choisir parmi trois images, 1, 2 et 3, rentrées bit par bit dans l'ordinateur par le soin de nos techniciens.

L'image qui apparaît alors en haut de l'écran donne une idée du problème que vous allez devoir

résoudre, pour votre gloire, celle de l'Amstrad et celle, aussi, de LO-GISTRAD. Les pièces du puzzle sont là, mais toutes mélangées.

*AMÍTUD*

#### **L'image à reconstituer**

Oh! la tâche émouvante qui nous attend! Ah! les belles minutes que nous<br>allons passer! Pour passer! Pour prendre une pièce dans le tas, utiliser les curseurs du clavier et la touche COPY pour la soulever. Puis l'amener sur la moitié supérieure de l'écran où l'image complète à reconstituer n'est plus qu'un souvenir. La déposer en retapant COPY. Et ainsi de suite.

#### **Attention aux pièces**

Une douce musiquette retentit lorsque deux pièces jointives sont correctement placées l'une par rapport à l'autre tandis qu'une sorte de cri lugubre résonne lorsqu'il y a erreur.

Attention: toutes les pièces non jointives sont considérées comme étant bien placées. Il est conseillé de regrouper toutes les pièces claires, ou d'une certaine

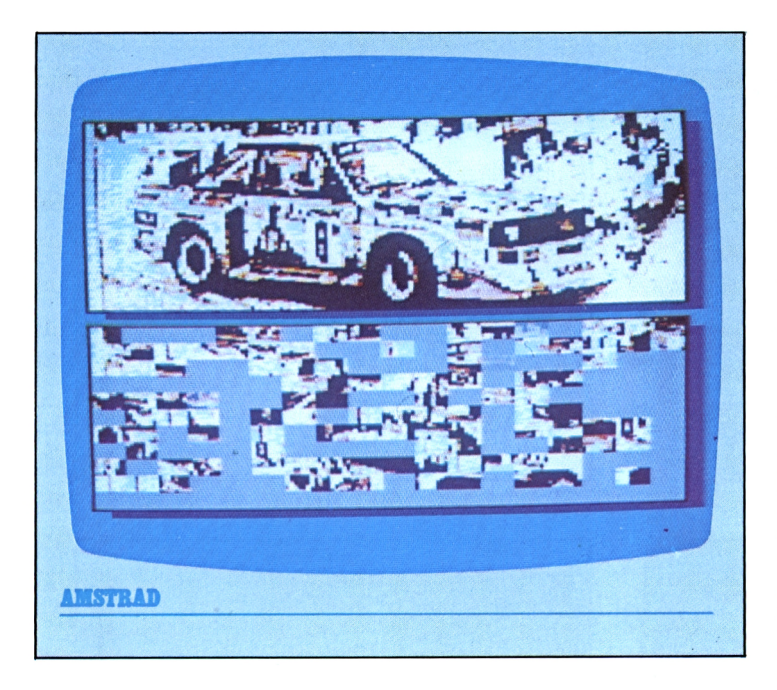

### **MEMENTO**

- **L** POUR CHARGER VOS PROPRES IMAGES
- **S** SAUVER LA PARTIE EN COURS (PREVOYEZ CASSETTE OU DISQUETTE)
- **p** JOUER
- **G** RAPPELER UNE PARTIE SAUVEE
- **V** POUR REVOIR IMAGE (POUR RETOURNER A LA PARTIE APPUYEZ V A NOUVEAU)
- POUR VOIR LE TEMPS ECOULE OU RETOURNER AU MENU POUR REVENIR A LA PARTIE REFAITES <sup>I</sup>

couleur dans un coin, plutôt que de taper au hasard. On peut aussi déplacer les pièces dans le cadre du bas mais là, nous ne répondons plus de rien: si vous avez du génie, tout s'ajustera, sinon vous risquez de perdre du temps.

### **Un travail minutieux**

Vous pouvez, si vous vous sentez perdu, revoir l'image à composer en tapant "V"; lorsque vous retaperez "V", votre ouvrage effacera cette image, il ne vous restera plus alors qu'à reprendre votre minutieux travail. Si les turpitudes de la vie vous arrachent à votre AMS-TRAD, tapez <sup>i</sup> pour revenir au menu. Pour mettre en mémoire le puzzle tel qu'il a été reconstitué, utiliser la commande SAVE. Et si vous voulez vous y remettre après avoir passé un mois à la campagne, utilisez LOAD GAME. Petit détail: ne soyez surtout pas égoïste, faites jouer également vos proches, en les chronométrant. Vous serez pratiquement certain de toujours les battre!

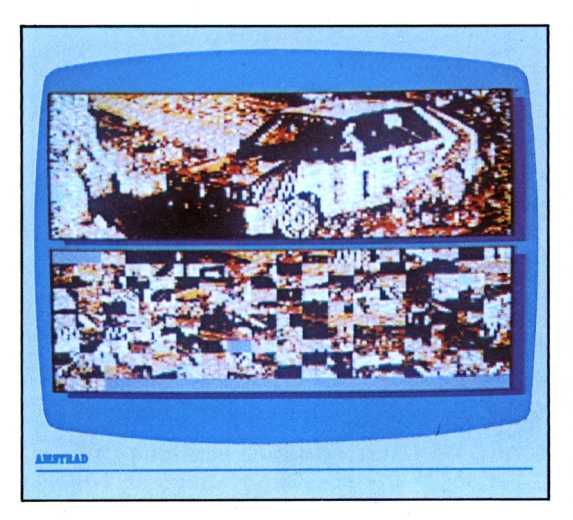

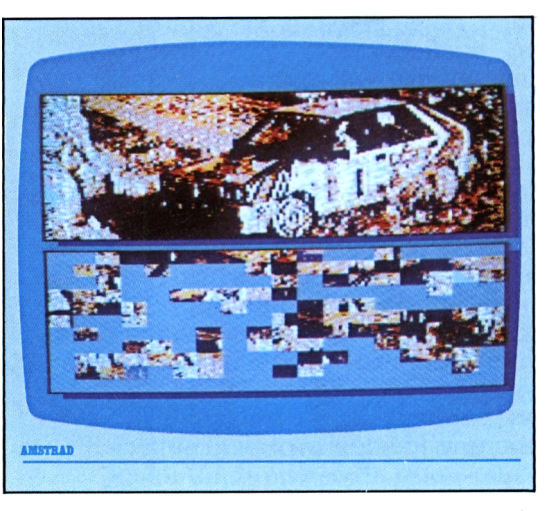

## COURRIER SPECIAL: **il y a TRANSFERT et TRANSFERT!**

Bonjour tout le monde! Je vous écris cette petite lettre afin de vous indiquer la marche à suivre pour faire fonctionner le programme TRANSFERT sans problème. Mais laissez-moi d'abord me présenter. Je m'appelle Daniel M. et je suis l'auteur de ce programme qui nous vaut tant de courrier. Je ne vais pas vous raconter ma vie mais sachez que j'effectue actuellement mon service militaire (ça arrive à tout le monde, ou presque, et c'est un autre exemple de transfert!). Mais venons-en aux faits, c'est-à-dire au programme. Premier point: il n'est pas "boggé" mais je reconnais avoir oublié de vous indiquer la marche à suivre pour le faire fonctionner. Il ne me reste plus qu'à me faire pardonner en comblant cette lacune. Le programme est chargé de transférer des logiciels de cassette à disquette. Il faut donc, AVANT de le lancer, initialiser le lecteur de disquettes ET le lecteur de cassettes. Voici comment procéder. CPC 664 et CPC 6128: après avoir allumé le moniteur et l'ordinateur, le lecteur de disquettes est déjà initialisé. Pour initialiser également le lecteur de cassettes, il faut taper l'instruction <sup>|</sup> TAPE. IN (si vous tapez l'instruction <sup>|</sup> TAPE, le lecteur de K7 sera initialisé mais le drive sera déconnecté). CPC 464: il ne faut surtout pas oublier d'initialiser le lecteur de disquettes. Pour cela, il faut allumer dans l'ordre: le moniteur, le drive puis l'ordinateur. Puis taper l'instruction <sup>|</sup> TAPE.IN. Maintenant que le lecteur de K7 et le lecteur de disquettes sont initialisés, il ne vous reste plus qu'à insérer dans le magnétophone la K7 contenant le programme TRANSFERT et à le lancer comme d'habitude. Je m'associe à toute l'équipe de LOGISTRAD qui vous souhaite de pouvoir désormais transférer sans problèmes tous vos programmes préférés.

DANIEL M.

**BOWLING** A vous la boule, ne la perdez pas, tout le monde vous regarde...

Malgré son nom anglais, le bowling est un vieux jeu de nos provinces profondes, le jeu de quilles. Le faire passer sur ordinateur constituait un pari, pari tenu et gagné par LOGISTRAD...

S elon un bon dictionnai-<br>
re, une quille est en gére, une quille est en général un morceau de bois (ou de plastique) long et rond, plus mince vers le haut que vers le bas, qui est utilisé dans un jeu où il y a neuf de ces morceaux qu'on pose ou plante debout, sur leur plus grosse extrémité, et qu'on abat avec une boule.

On utilisait une expression, autrefois, qui a disparu aujourd'hui du langage courant: trousser ses quilles, autrement dit, s'en aller, décamper. Déformée, l'expression ne demeure plus que dans le langage des militaires où Ta "quille" signifie la fin du service!

Le verbe quiller (replacer les quilles abattues) est en voie de disparition lui aussi malgré son vieil âge: on en trouve mention dès 1330, deux ans après la mort de Charles le Bel, le dernier des Capétiens, et juste avant la Guerre de Cent ans!

Dans les provinces de France, de Suisse, de Belgique et même d'Allemagne, avant la Seconde Guerre mondiale, les loisirs apparaissaient très limités. Ils se bornaient aux jeux de cartes et de quilles. Le cinéma et la télévision ont supplanté un temps ces activités, puis le jeu de quilles est revenu sous l'appellation de bowling. On n'arrête pas le progrès.

C'est donc l'adaptation à l'ordinateur d'un jeu très ancien que nous vous présentons aujourd'hui.

Passant outre à la féerie de couleurs et de lumières qui déferle sur notre écran dès le chargement du programme, nous devons faire face à un premier défi: trouver un nom aux quatre joueurs sélectionnés pour la partie qui va se dérouler. Dès que ce détail est réglé, deux vues distinctes mais parallèles (oh pardon, c'est le contraire: deux vues parallèles mais distinctes!) d'une piste de bowling apparaissent, une piste que notre équipe de techniciens a reconstituée d'après un original se trouvant à Hong Kong.

En haut, le bowling vu du dessus. En bas, le bowling vu de côté. A droite de l'écran, les auilles, serrées dans une dernière étreinte et pressentant sourdement que

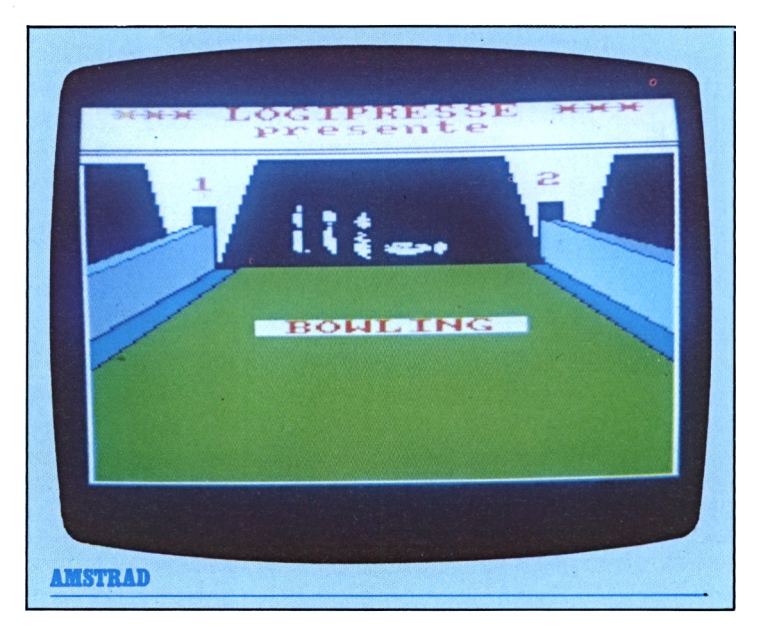

leur destin va s'accomplir pour votre plus grande gloire.

Etudions la scène de plus près. A droite de la vue verticale du bowling, une flèche monte et descend en faisant un joli petit bruit. Pour arrêter sa course sauvage, il faut taper O afin de choisir 'endroit d'où on va lancer a boule de bowling, la traditionnelle boule en bois ou plastique, avec des trous spécialement étudiés afin d'y glisser quatre doigts et le pouce.

Cette opération accomplie, nouveau défi: une sorte de pile d'assiettes monte et descend en bas et à droite de l'écran. En tapant à nouveau O, on choisit l'intensité <sup>1</sup> avec la-

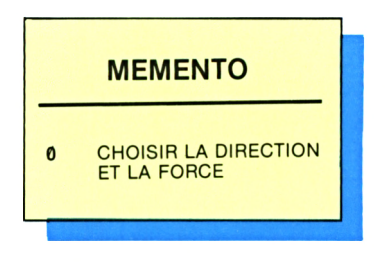

quelle on va projeter la boule B sur la piste depuis le point G.

Il faut des réflexes et comme  $O+I=K/G$ , si on lance de travers ou pas assez fort, la boule B part de côté, manque les quilles et tombe dans la gouttière qui vous la ramène.

Chaque joueur a le droit de faire dix lancers, au terme desquels est effectué le décompte des points. Les observateurs attentifs noteront que même ceux qui loupent des quilles reçoivent des points: LO-GISTRAD ne recule devant aucun sacrifice pour satisfaire ses lecteurs chéris.

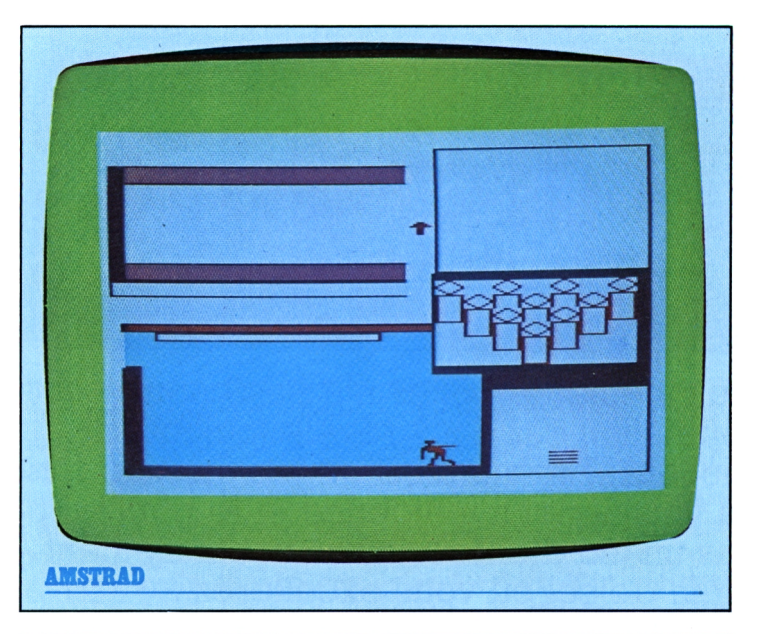

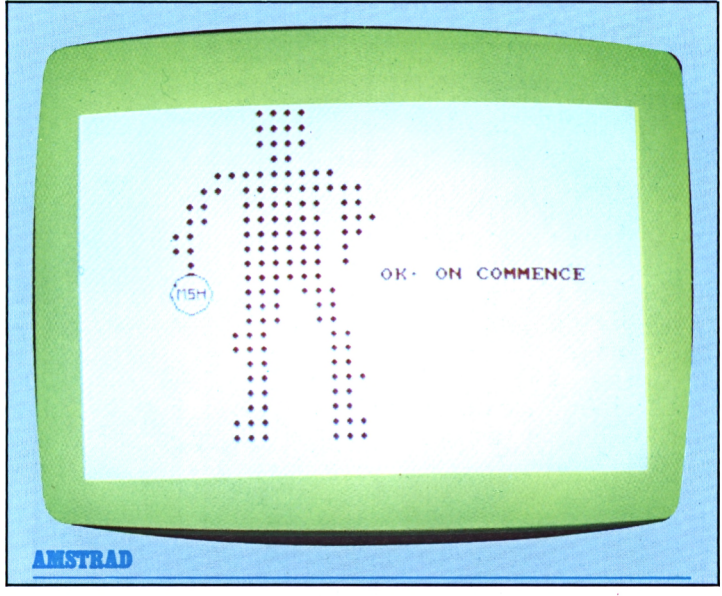

### **LOGICIELS DEJA PUBLIES N° <sup>1</sup> ROULETTE - REGIME/CALORIES - SEQUENCE MUSICALE - SLOT MACHINE N° 2 BLACK-JACK - BUDGET FAMILIAL - CHAMP DE MINES - MINI-C.A.O. N' 3 CAVERN - SNAKY - AUTOQUIZZER - TENEBRAE** N° 4 AGENDA - MISSILES - CRACK-QUACK - PASSE-TEMPS<br>N° 5 TRANSFERT - GRAPHIK - WARGAMES - ROBIN HOOD - TANK **N" 6 COUP DE FORCE - MAGIC SQUARE - CHEMIN DE FER - TIGRE** Vous pouvez procurer un numéro de Logistrad en envoyant un chèque (bancaire ou postal) de 85 F + 10,70 F pour frais de port à l'ordre de Promopublications, Service Diffusion, 34, avenue des Champs-Elysées, 75008 Paris.

**POKER** Pas d'as dans la manche: que le meilleur gagne!

Au cinéma, le poker n'a pas bonne réputation car il s'y révèle toujours un tricheur! En fait, c'est un jeu fascinant où voisinent l'intelligence et le bluff... Pas un jeu d'enfant, mais un amusement plein de sel où vous excellerez...

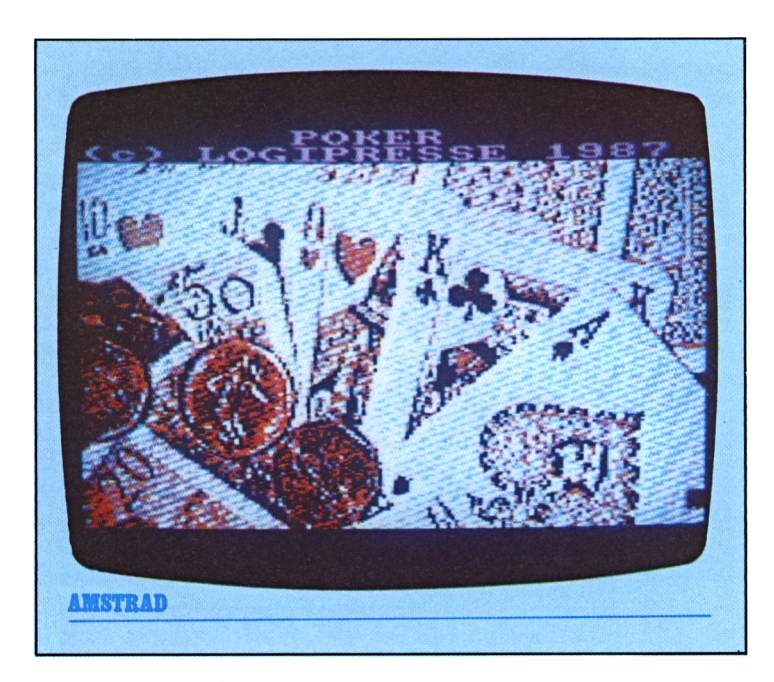

Le roman policier et le<br>
cinéma ont rendu un e roman policier et le bien mauvais service au poker. A cause d'eux, nos mémoires sont imprégnées d'images fuligineuses où des êtres inavouables entourent une table basse, sous le halo enfumé d'une grande lampe d'architecte.

Des yeux cruels luisent dans l'ombre tandis que des piles de billets verts (ah, ces dollars tant convoités!) passent rapidement d'uin homme à l'autre. S'il y a un tricheur parmi les joueurs, il est vite démasqué, renvoyé, frappé, ou même tué. Ou

alors c'est lui qui, pour sauver sa peau, abat un ou plusieurs de ses partenaires, en renversant les bouteilles de whisky et de bière chaude contribuant plus à exciter les esprits qu'à rafraîchir les assoiffés.

Vous avez bien lu ce qui précède? Oui, eh bien maintenant rayez-le définitivement de vos mémoires. Cette vision du poker est aussi rétrograde que faussement romantique; le poker est un jeu superbe et ceux qui s'y livrent ne le font pas dans des arrièresalles de bistrots douteux, ce ne sont ni des truands, ni des marginaux, mais des chefs d'entreprises, des représentants de professions libérales tels que grands patrons de la médecine, avocats, journalistes, comédiens, ou de grands fonctionnaires de l'Etat, juges, préfets, et même ministres.

Le poker se joue avec cinq cartes comprises entre le 9 et l'as, qui peuvent être de quatre couleurs différentes: pique, cœur, trèfle, carreau. Le tout permet de faire, avec un peu de chance due aux hasards de la distribution, quelques combinaisons intéressantes. Par exemple: UNE PAIRE (deux cartes de même valeur sur les cinq), DEUX PAIRES, le BRELAN (trois cartes de même valeur), le FULL (full aux as par les rois: trois as et deux rois), la QUINTE, appelée parfois la SUITE (cinq cartes dont les valeurs se suivent: 9-10-valet-dame-roi ou 10 valet-dame-roi-as), la COULEUR (cinq trèfles, etc.) ou le CARRE (quatre

cartes de même valeur: quatre as) et, suprême splendeur, le FLUSH ROYAL (une suite dont toutes les cartes sont de la même couleur!).

Le poker est un jeu d'argent. Chaque joueur (l'Amstrad et son adversaire) dispose initialement de la modique somme de 10 000 dollars, et peut miser au maximum 99 dollars.

L'Amstrad distribue d'office les cartes. Les siennes sont cachées. Les deux joueurs font une première mise, que nous suggérons de limiter à quelques piécettes tant qu'aucune information n'est disponible sur ce que l'autre a en main. Celle-ci ne va pas tarder.

A l'étape suivante en effet, il est permis de changer jusqu'à quatre cartes, gratuitement. (Attention: habituellement, dans les tripots, il faut casquer même pour changer. des cartes! Mais, en contrepartie, l'Amstrad semble pouvoir miser et vous faire relancer plusieurs fois avant de vous donner la possibilité de changer votre main). Pour ce faire, taper le numéro d'ordre des cartes à modifier, de <sup>1</sup> à 5 (sans se tromper, car ce qui est dit est dit et il n'y a pas de touche de correction. C'est le jeu, c'est la vie).

Là, de deux choses l'une: soit l'Amstrad (1) ne mise pas grand-chose, change quatre cartes d'entrée et n'a rien dans son jeu; soit (2) il couvre le tapis de liasses de 99 dollars et se déclare "servi", c'est-à-dire renonce à changer ses cartes. Pour vous déclarer servi, si votre jeu est telle-

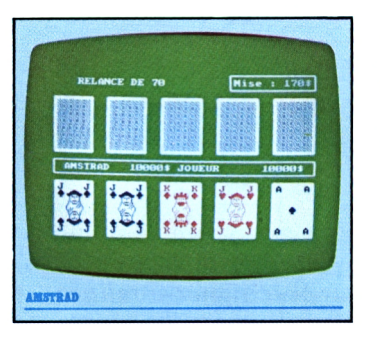

ment bon qu'il n'y a rien à changer, taper S. Pour abandonner le jeu et lui laisser tout votre bel argent, taper P (passe). Si l'Amstrad passe, vous empochez le pot à sa place.

Après avoir changé des

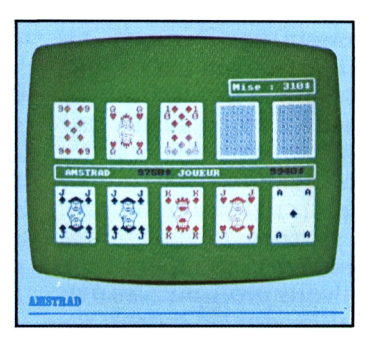

cartes, observez bien le comportement de l'Amstrad. <sup>A</sup> condition d'allonger une somme supérieure à la dernière mise et de taper V, vous pouvez demander à voir les cartes de l'adversaire, lequel peut refuser en payant encore plus cher (l'Amstrad semble refuser assez rarement, ce qui finira par le perdre un jour).

Le principe du poker est une fuite en avant, qui consiste à recouvrir la table d'une couche de dollars qui finit par être si épaisse que plus personne n'ose s'arrêter et tout perdre. Avoir du jeu ou pas n'a rien à voir avec tout ça: même si l'Amstrad n'a qu'une paire de 9, l'important est qu'il se comporte comme s'il avait douze carrés d'as en béton chromé et vous mette les boules. Cette incertitude fait naître chez vous l'espoir fou qu'à la fin, quand il n'y a plus rien à miser et

# **MEMENTO** MISE OBLIGATOIRE DE 10\$ PRESSEZ N'IMPORTE QUELLE TOUCHE POUR PASSER **V** POUR VOIR **<sup>1</sup> A** 5 POUR CHANGER DES CARTES PUIS ENTER

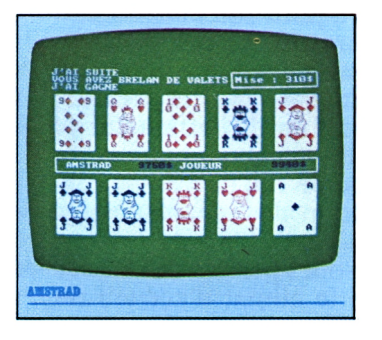

qu'il faut soit passer, soit tout montrer, l'Amstrad révèle qu'il a bluffé à tort et n'a rien.

Si c'est vous qui avez bluffé, mieux vaut que vous l'impressionniez au point qu'il passe. Car s'il demande à voir, votre bluff peut vous coûter cher.

• J'achète régulièrement votre revue et je dois dire que j'en ai toujours été satisfait. J'aimerais toutefois y voir plus souvent des utilitaires, et pourquoi pas, une rubrique Trucs et Astuces, qui pourrait par exemple nous permettre d'utiliser les dessins réalisés au moyen de GRAPHIC. En tous cas vous me permettrez de me faire l'écho de mes amis du club où j'exerce: votre revue est jeune et prometteuse. Encore bravo!

Marcel Ludovic Clichy (Hauts-de-Seine)

*Entre deux volées de pavés, entre deux coups de clé anglaise dans les reins, il nous plaît de publier aussi le courrier de ceux qui nous aiment. Et notre cœur est en joie lorsque nous y trouvons de belles et croquantes suggestions. Une rubrique où les lecteurs, puits de science et d'astuce à côté desquels nous ne sommes que de modestes nids de poules après l'averse, feraient tourbillonner chaque mois leur génie inventif devant leurs pairs, oui, mais encore faudrait-il que vous vous manifestiez plus souvent. La rubrique "courrier" en est un possible embryon, et notre vœu le plus cher est qu'elle enfle, et couvre pour la fin du prochain plan quinquennal cinq vo-* *lumes avec signet et reliure en pied de porc, chaque semaine, emplis de votre créativité éruptive. Nous faisons serment sur l'Amstrad sacré de notre ancêtre le grand roi Lagabox qu'aucune cassette ne servira de cale-meuble ou de porte-couteaux, et que les plus somptueux des concepts assistés par ordinateurs qui sortiront de vos CAO orneront un jour prochain la couverture de Logistrad, de sorte que vous pourrez en tapisser votre chambrette, et inviter vos amis à déjeuner devant les vitrines des libraires. Quant au club au sein duquel vous pratiquez les arts occultes du traitement de l'information, nous ne dormirons plus avant de savoir son nom, son adresse, les droits d'entrée et les horaires des strip-tease, pour en faire profiter tout le reste de la Galaxie.*

 $O$   $O$   $O$ 

• J'ai acheté récemment et par mégarde votre cassette No. 3 pour son programme "éducatif" AUTOQUIZZER. Néanmoins, en tant que pédagogue, je me permets de douter de l'efficacité de telles méthodes dans la mesure du degré de perception des enfants. Vingt années de carrière m'ont toujours permis de vérifier que le climat d'accueil du

jeune joue un rôle important dans sa motivation. Alors de grâce, trouvez d'autres noms (en français, par exemple) à vos jeux, car confrontés à une machine, les cerveaux même doués peuvent être troublés.

> Mlle Figaret Professeur de latin La Feuillade en Vézie (Cantal)

*Toute la rédaction de Logistrad, assemblée autour de votre lettre que nous allons faire encadrer, tient <sup>à</sup> s'associer <sup>à</sup> votre douleur, car il est triste que l'enseignement du latin à La Feuillade en Vézie fasse si peu d'adeptes de nos jours que vous deviez vous rabattre sur les programmes que nous publions. Loin de nous, lors de la publication de ¡'AUTOQUIZZER, était la prétention d'asséner aux foules un logiciel éducatif, on en trouve déjà assez dans les valises du ministère de ¡'Education nationale, car sous cette noble désignation on risquerait alors de placer les tests d'intelligence qui mesurent le degré de perception des recrues du service national, dont la recherche du caractère éducatif a déjà décimé plusieurs expéditions avec leurs sherpas. Nous avons fêté dignement, soyez-en convaincue, l'arrivée de la pre-*

*mière lettre qui critique le choix d'un nom anglais pour un programme français. Notre joie est accrue par le fait quelle émane d'un expert, qui <sup>a</sup> consacré sa carrière à la propagation d'une langue morte, enterrée, et fleurie toutes les Toussaints par ses descendants en pleurs. Seule ombre au tableau: le rôle des programmes de Logistrad a été démasqué, ce qui doit lui faire très mal, le pauvre! Et pourtant, combien de fois avons-nous vu des enfants se soumettre volontairement, des heures durant, au Tank Invader et à Crack-Quack...!*

 $\begin{matrix} 0 & 0 & 0 \end{matrix}$ 

• Je suis un fervent de l'informatique et j'achète depuis quelque temps votre revue. J'ai le sentiment qu'au fil des numéros la qualité des jeux s'affine et je voudrais vous en féliciter. Toutefois, n'existeraitil aucune possibilité d'être relié à un serveur (Minitel) sur lequel on pourrait, moyennant une cotisation, copier les programmes et éventuellement y apporter des modifications?

Yves Régnier Toulouse (Haute-Garonne)

*Koua? Kelije? Copier nos programmes chéris à travers toute la France, la*

*Suisse et la Belgique, avec la complicité des PTT, nuitamment et en ricanant? Horreur, fin du monde, apocalypse, barrons la porte, faisons le cercle avec les chariots! Et d'abord, avec quoi? Selon notre dernier souvenir du Minitel - c'était il y a bien longtemps, alors que je mettais de la lavande dans une pile de draps, ce petit gnome ne comporte pas d'imprimante, à mois d'en acheter une. Et pour copier quoi? Des pages et des pages de listing? Mais les journaux d'informatique en sont pleins, c'est bien pour cela qu'ils sont si épais (mais si vous voulez passer l'année <sup>à</sup> rentrer trente nulle lignes de data pour jouer au pendu, tous les goûts sont dans la nature). Si vous savez quoi faire d'un listing, nous pensons que vous savez demander à votre Amstrad d'afficher celui des magnifiques logiciels Logistrad, maintenant qu'ils sont - voyez où va notre générosité - déplombés. Alors pourquoi copier? Ciel, encore un complot. Mais étant sans défense, nous devons avouer: oui, l'idée du Minitel nous effleure. On trouve dans les échoppes d'ingénieux bidouillages qui permettent de raccorder un Amstrad au réseau Transpac.*

 $O$   $O$   $O$ 

• J'ai acheté votre Logistrad No. 2 essentiellement pour le Mini-CAO. Vous indiquez une façon de charger sur disquette pour le CPC 6128, qui ne marche pas (...) Et le listing du programme est refusé pour cause de protection. Comment faire? Je suis en train de faire un jeu éducatif (...). Cela vous intéresserait-il?

### Jean-Paul Honnecker Orléans (Loiret)

*Logistrad a pensé à tout, ne pleurez plus seul dans le noir: une note technique a été publiée dans notre No. 3 à propos de divers problèmes constatés par les lecteurs sur le Mini-CAO. Un programme de transfert sur disquette et de déplombage est paru dans le No. 5. Et si rien ne marche, nous aurons peut-être à remplacer gratuitement votre cassette, ce que nous ferons avec le sourire et dans les plus brefs délais. Quant à votre jeu éducatif - faites attention avec ces choses-là, c'est des coups à ne plus pouvoir visiter la Feuillade en Vézie - dont nous gardons les détails pardevers nous pour en éviter le piratage à échelle industrielle, faites-le nous parvenir dès qu'il sera fini. Sa publication, d'après ce que vous nous en dites, étant tout à fait envisageable.*

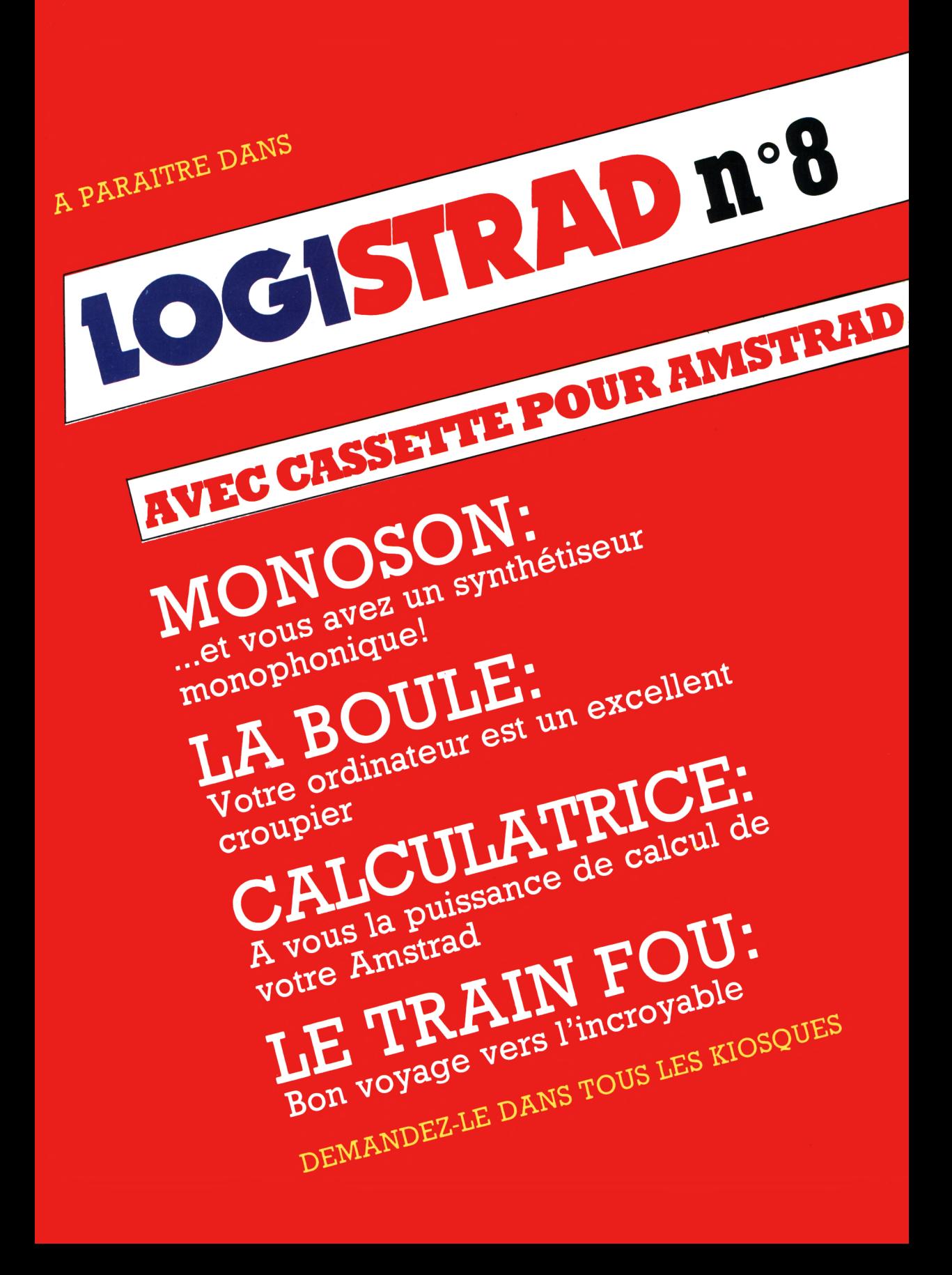